Put Beats [Wireless](http://file.inmanuals.com/doc.php?q=Put Beats Wireless In Pairing Mode) In Pairing Mode >[>>>CLICK](http://file.inmanuals.com/doc.php?q=Put Beats Wireless In Pairing Mode) HERE<<<

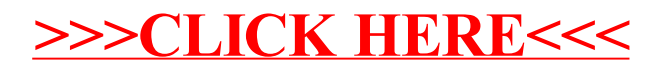